# **МИНИСТЕРСТВО НАУКИ И ВЫСШЕГО ОБРАЗОВАНИЯ РОССИЙСКОЙ ФЕДЕРАЦИИ**

# **Федеральное государственное бюджетное образовательное учреждение высшего образования**

«ТОМСКИЙ ГОСУДАРСТВЕННЫЙ УНИВЕРСИТЕТ СИСТЕМ УПРАВЛЕНИЯ И РАДИОЭЛЕКТРОНИКИ» (ТУСУР)

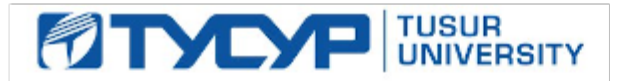

УТВЕРЖДАЮ

Проректор по УР

Документ подписан электронной подписью<br>Сертификат: a1119608-cdff-4455-b54e-5235117c185c Владелец: Сенченко Павел Васильевич Действителен: с 17.09.2019 по 16.09.2024

# РАБОЧАЯ ПРОГРАММА ДИСЦИПЛИНЫ

# **ТЕХНОЛОГИИ СОЗДАНИЯ ИНТЕРНЕТ-ПРИЛОЖЕНИЙ**

Уровень образования: **высшее образование - бакалавриат**

Направление подготовки / специальность: **09.03.01 Информатика и вычислительная техника** Направленность (профиль) / специализация: **Системы автоматизированного проектирования** Форма обучения: **заочная (в том числе с применением дистанционных образовательных технологий)**

Факультет: **Факультет дистанционного обучения (ФДО)**

Кафедра: **Кафедра компьютерных систем в управлении и проектировании (КСУП)** Курс: **4**

Семестр: **7**

Учебный план набора 2023 года

Объем дисциплины и виды учебной деятельности

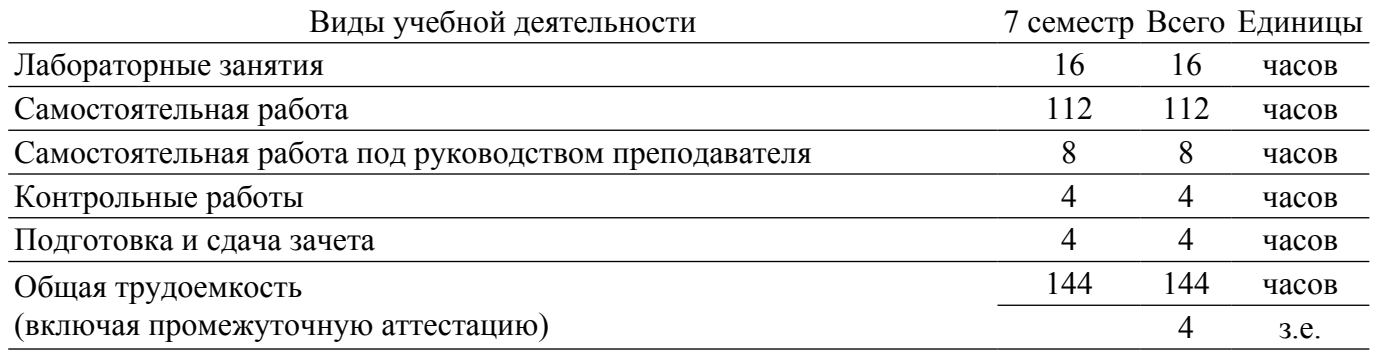

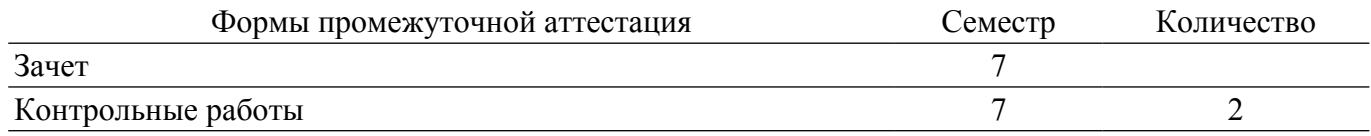

#### **1. Общие положения**

# **1.1. Цели дисциплины**

1. Целью дисциплины является изучение методологических и концептуальных теоретических сведений о технологиях разработки Интернет-приложений, формирование у студентов умений и навыков применения данных методик при решении практических задач и разработке компонентов аппаратно-программных комплексов и баз данных, используя современные инструментальные средства и технологии программирования.

#### **1.2. Задачи дисциплины**

1. Изучение основ аппаратных средств WEB-программирования, основных инструментальных средств, используемых для создания WEB-сайтов.

2. Знакомство с возможностями создания базовых элементов WEB-страниц (текст, графические изображения, звук, анимация и т.п.).

3. Знакомство с возможностями применения информационных технологий в сети Интернет для разработки компонентов аппаратно-программных комплексов.

# **2. Место дисциплины в структуре ОПОП**

Блок дисциплин: Б1. Дисциплины (модули).

Часть блока дисциплин: Часть, формируемая участниками образовательных отношений.

Модуль дисциплин: Модуль направленности (профиля) (major).

Индекс дисциплины: Б1.В.01.09.

Реализуется с применением электронного обучения, дистанционных образовательных технологий.

### **3. Перечень планируемых результатов обучения по дисциплине, соотнесенных с индикаторами достижения компетенций**

Процесс изучения дисциплины направлен на формирование следующих компетенций в соответствии с ФГОС ВО и основной образовательной программой (таблица 3.1):

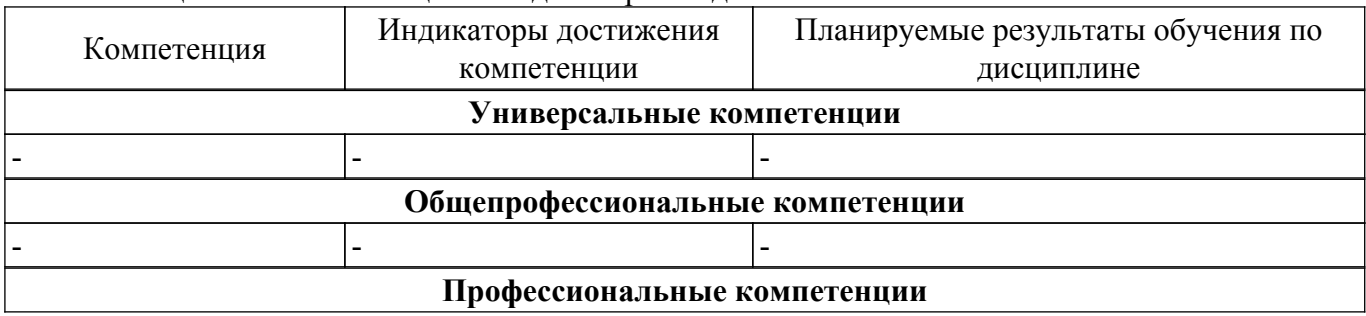

Таблица 3.1 – Компетенции и индикаторы их достижения

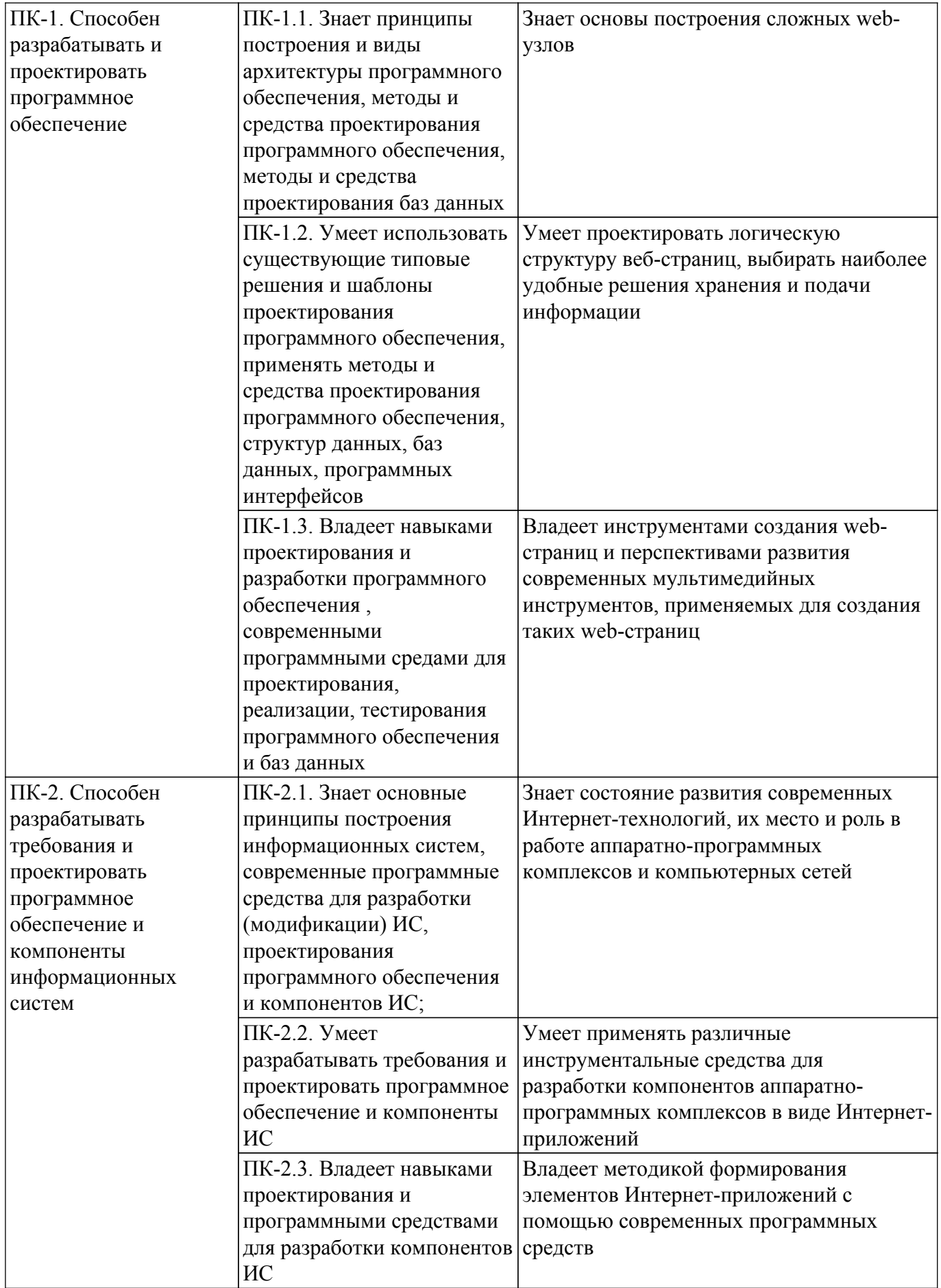

**4. Объем дисциплины в зачетных единицах с указанием количества академических часов, выделенных на контактную работу обучающихся с преподавателем**

#### **и на самостоятельную работу обучающихся**

Общая трудоемкость дисциплины составляет 4 зачетных единиц, 144 академических часов. Распределение трудоемкости дисциплины по видам учебной деятельности представлено в таблице 4.1.

Таблица 4.1 – Трудоемкость дисциплины по видам учебной деятельности

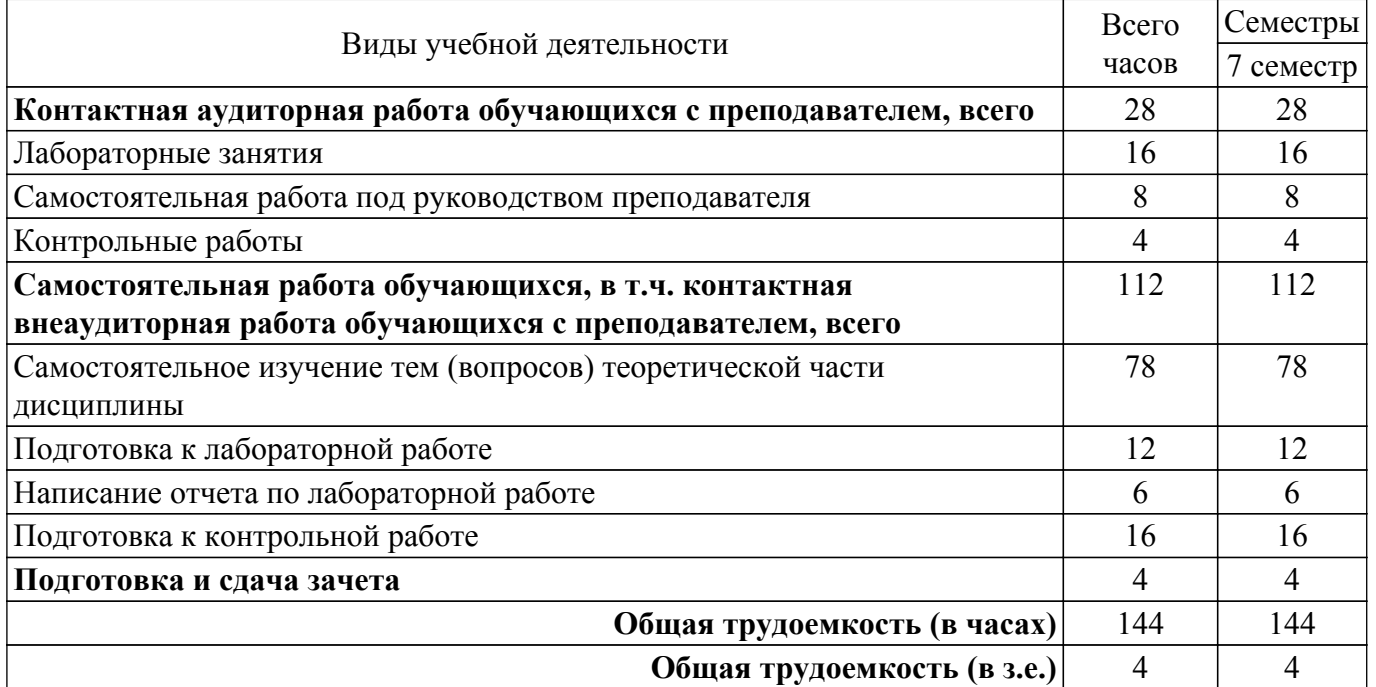

#### **5. Структура и содержание дисциплины**

# **5.1. Разделы (темы) дисциплины и виды учебной деятельности**

Структура дисциплины по разделам (темам) и видам учебной деятельности приведена в таблице 5.1.

Таблица 5.1 – Разделы (темы) дисциплины и виды учебной деятельности

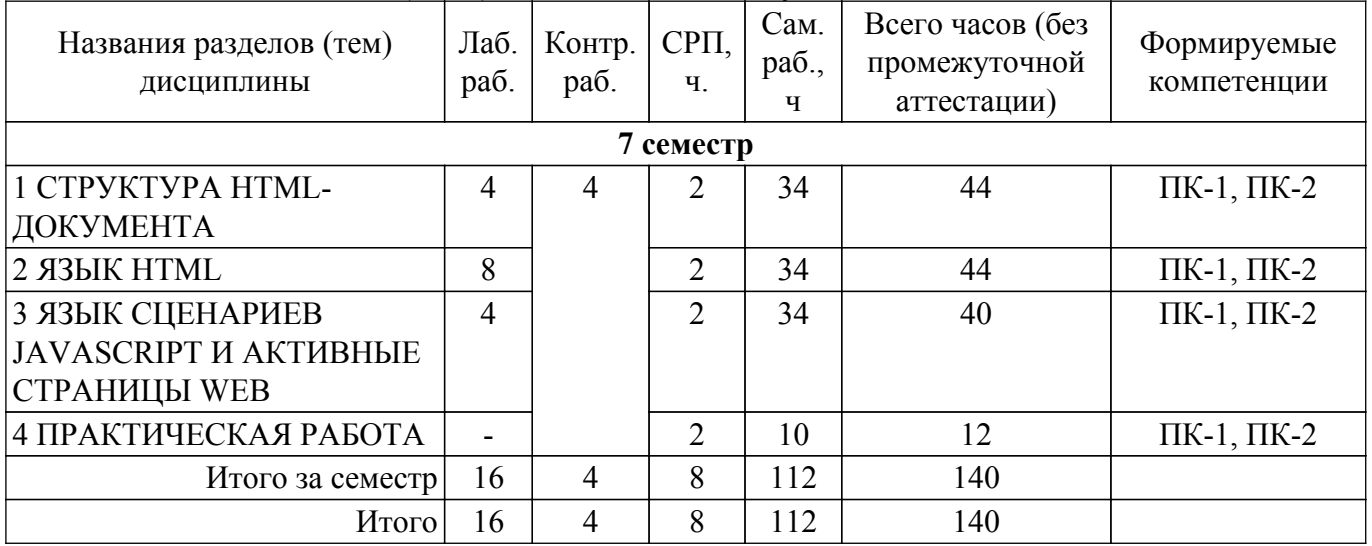

# **5.2. Содержание разделов (тем) дисциплины**

Содержание разделов (тем) дисциплины приведено в таблице 5.2. Таблица 5.2 – Содержание разделов (тем) дисциплины

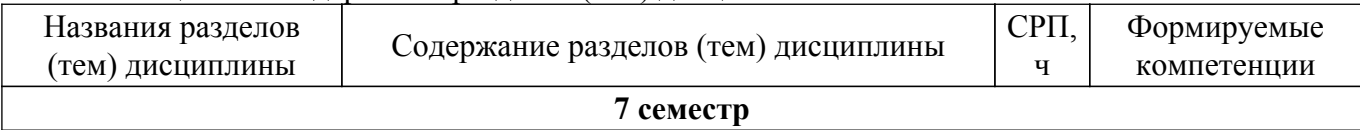

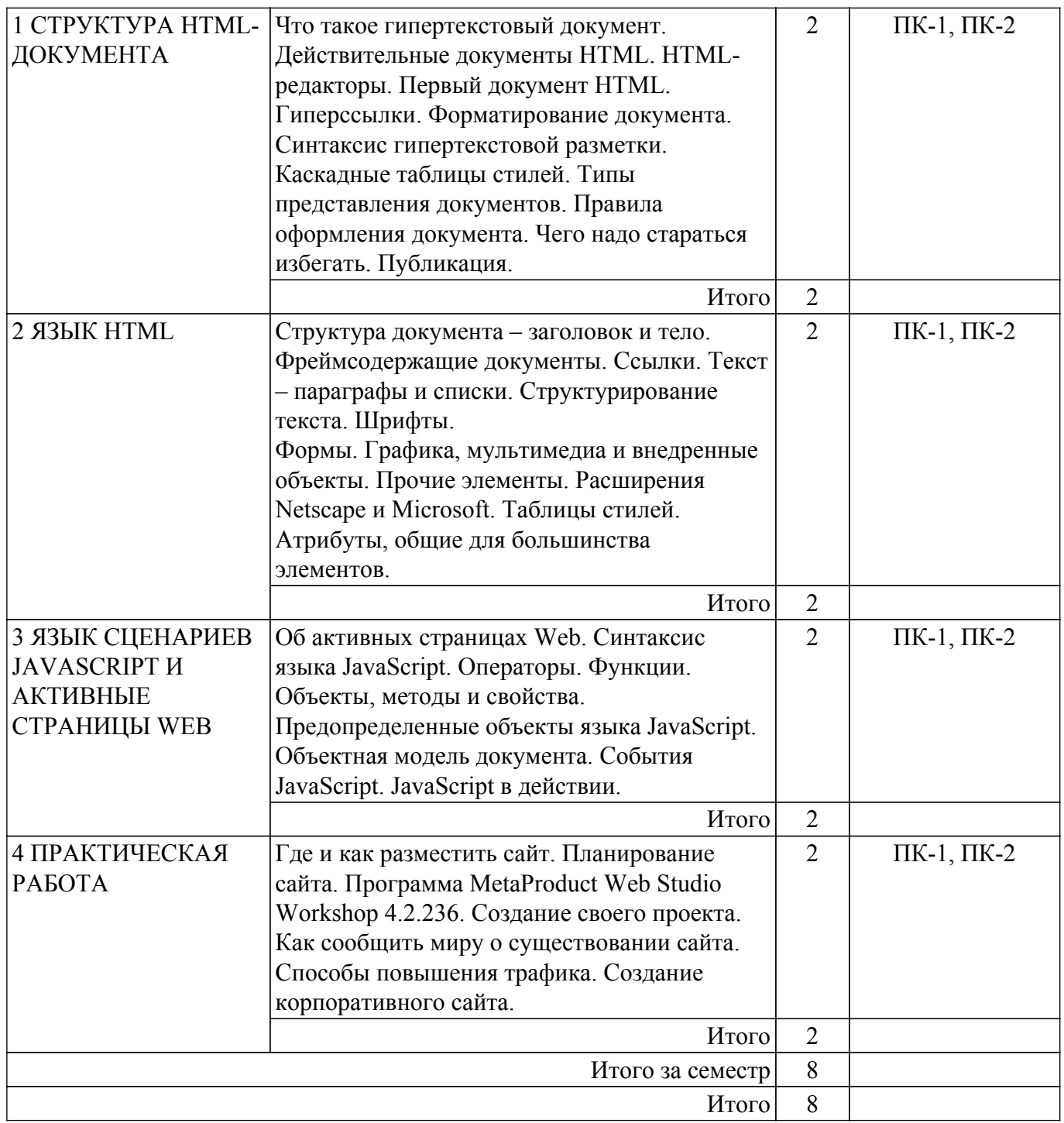

# **5.3. Контрольные работы**

Виды контрольных работ и часы на контрольные работы приведены в таблице 5.3. Таблица 5.3 – Контрольные работы

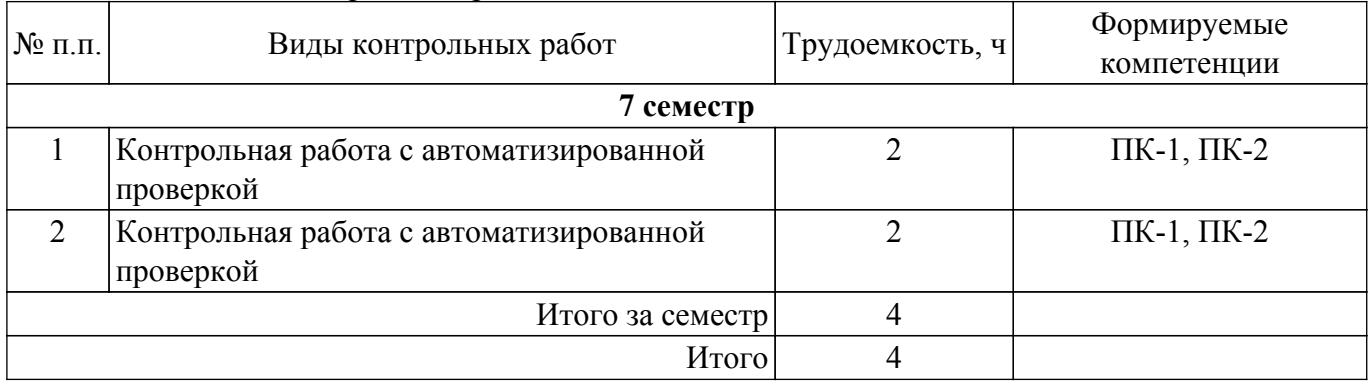

# **5.4. Лабораторные занятия**

Наименование лабораторных работ приведено в таблице 5.4. Таблица 5.4 – Наименование лабораторных работ

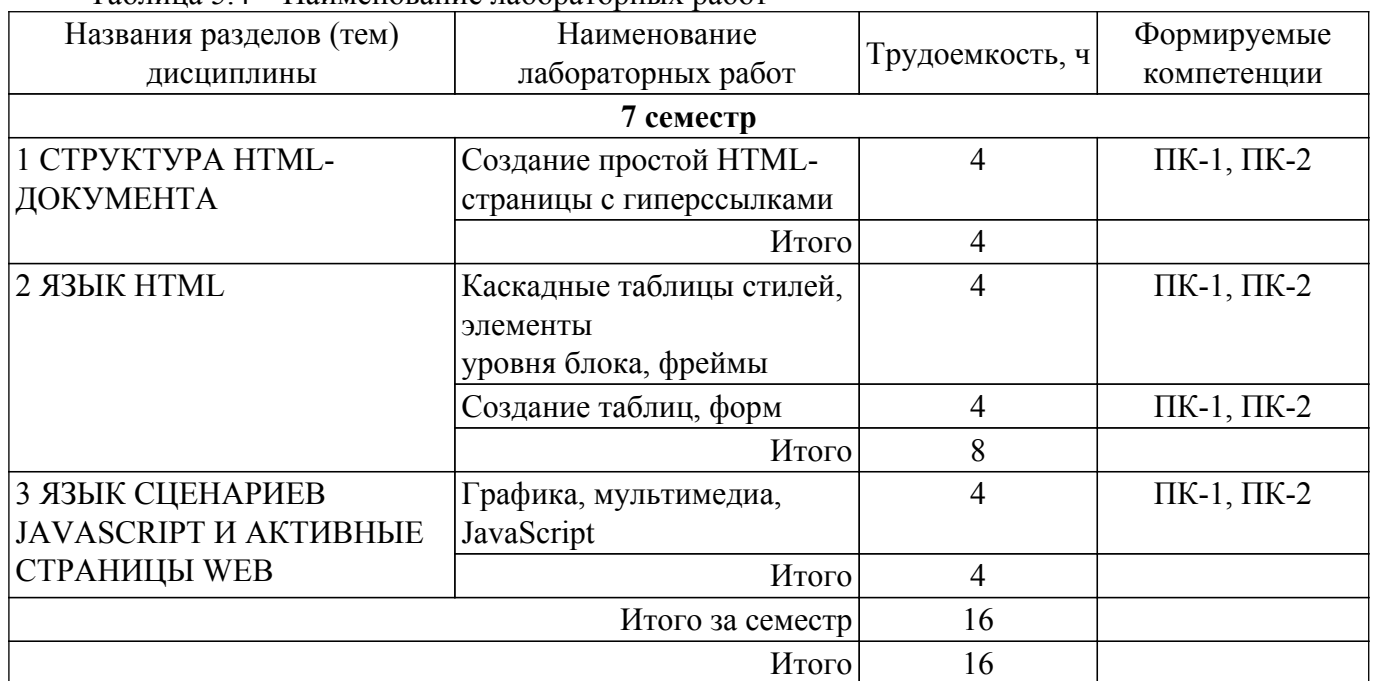

# **5.5.Контроль самостоятельной работы (курсовой проект / курсовая работа)**

Не предусмотрено учебным планом

# **5.6. Самостоятельная работа**

Виды самостоятельной работы, трудоемкость и формируемые компетенции представлены в таблице 5.6.

Таблица 5.6. – Виды самостоятельной работы, трудоемкость и формируемые компетенции

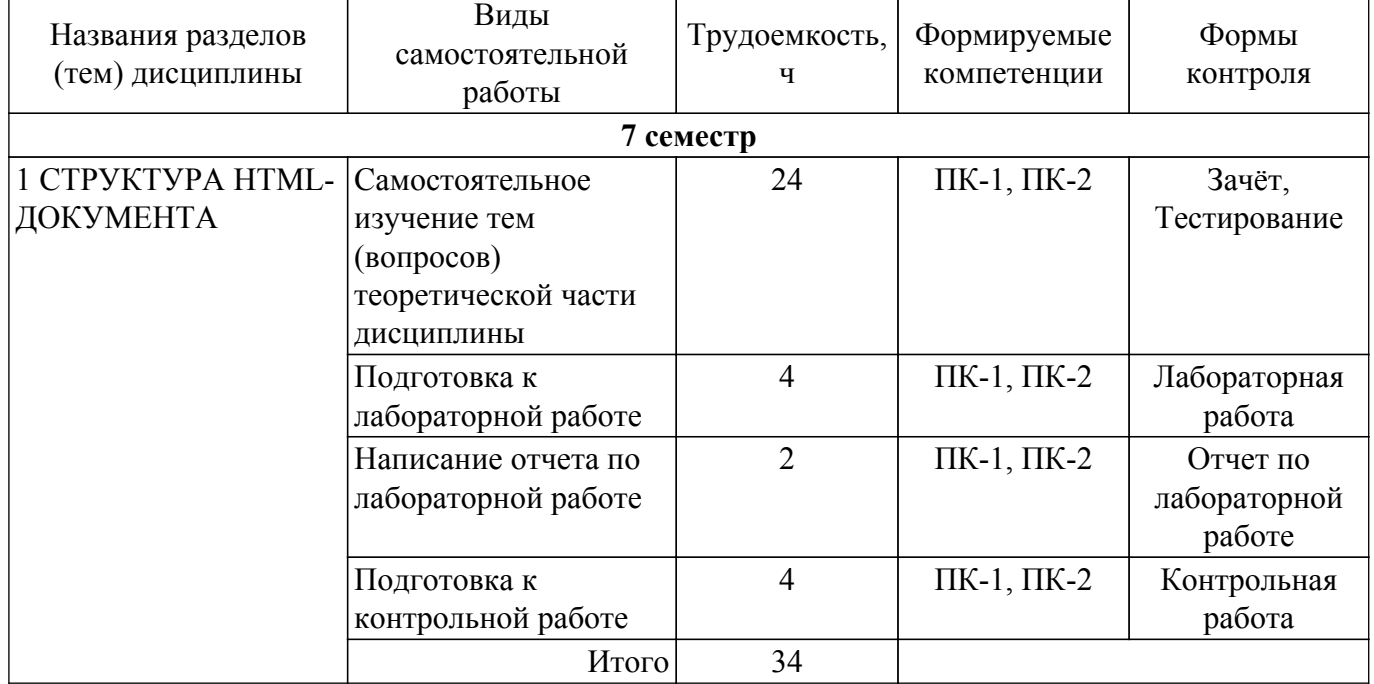

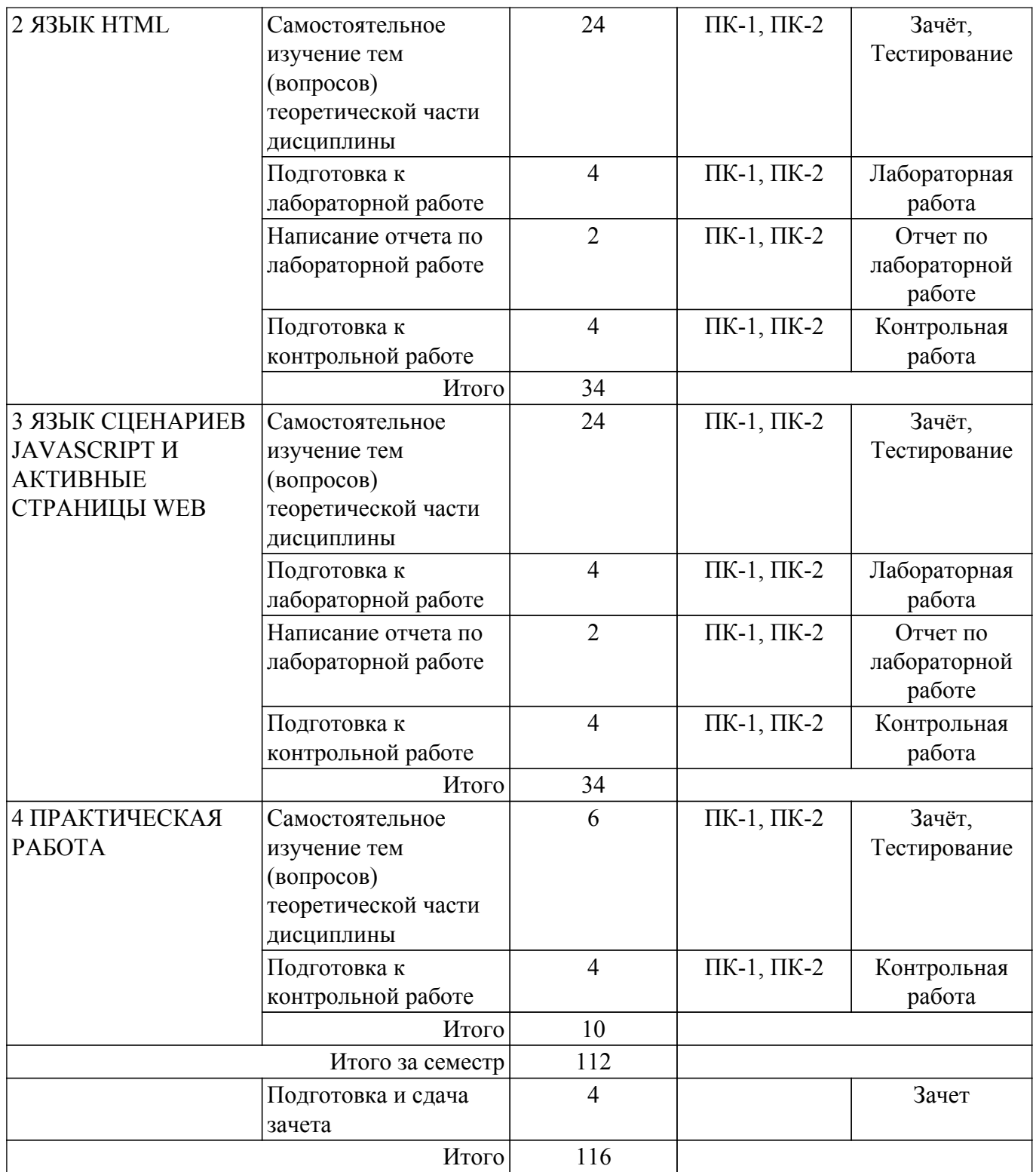

# **5.7. Соответствие компетенций, формируемых при изучении дисциплины, и видов учебной деятельности**

Соответствие компетенций, формируемых при изучении дисциплины, и видов учебной деятельности представлено в таблице 5.7.

Таблица 5.7 – Соответствие компетенций, формируемых при изучении дисциплины, и видов занятий

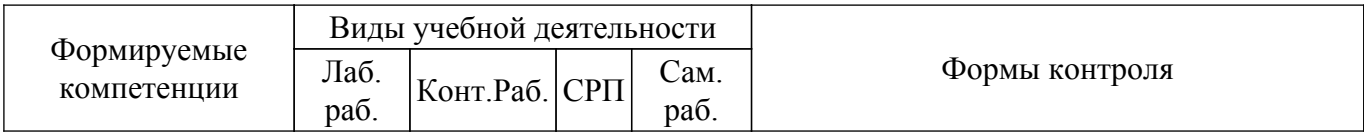

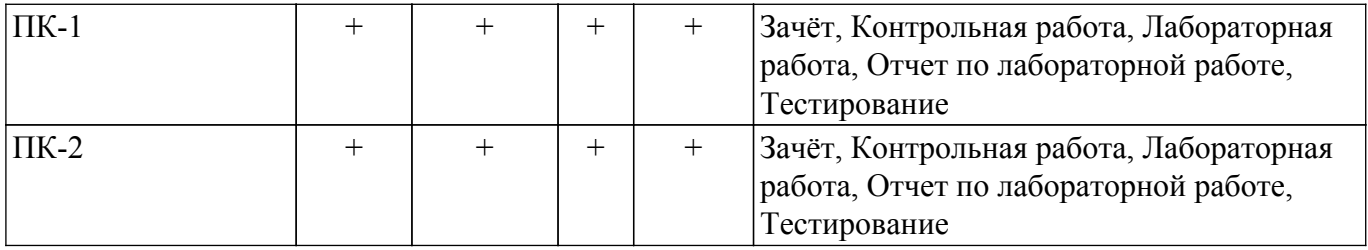

# **6. Рейтинговая система для оценки успеваемости обучающихся**

Рейтинговая система не используется

# **7. Учебно-методическое и информационное обеспечение дисциплины**

#### **7.1. Основная литература**

1. Губин И. Г. Технология создания интернет-приложений: Учебное пособие / Губин И. Г. - Томск: ТМЦДО, 2005. - Р.1. - 156 с. Доступ из личного кабинета студента. [Электронный ресурс]: — Режим доступа: [https://study.tusur.ru/study/library.](https://study.tusur.ru/study/library)

2. Губин И. Г. Технология создания интернет-приложений: Учебное пособие / Губин И. Г. - Томск: ТМЦДО, 2005. - Р.2. - 203 с. Доступ из личного кабинета студента. [Электронный ресурс]: — Режим доступа: [https://study.tusur.ru/study/library.](https://study.tusur.ru/study/library)

#### **7.2. Дополнительная литература**

1. Полуэктова, Н. Р. Разработка веб-приложений : учебное пособие для вузов / Н. Р. Полуэктова. — Москва : Издательство Юрайт, 2023. — 204 с. — (Высшее образование). — ISBN 978-5-534-13715-6. Доступ из личного кабинета студента. [Электронный ресурс]: — Режим доступа:<https://urait.ru/bcode/519714>.

# **7.3. Учебно-методические пособия**

#### **7.3.1. Обязательные учебно-методические пособия**

1. Губин И. Г. Технология создания интернет-приложений: методические указания по организации самостоятельной работы для студентов заочной формы обучения направления подготовки 09.03.01 Информатика и вычислительная техника, обучающихся с применением дистанционных образовательных технологий / И.Г. Губин, Ю.А. Шурыгин. – Томск: ФДО, ТУСУР, 2018. Доступ из личного кабинета студента. [Электронный ресурс]: — Режим доступа: <https://study.tusur.ru/study/library/>.

2. Губин И. Г. Технология создания интернет-приложений: Учебно-методическое пособие / Губин И. Г. - Томск: ТМЦДО, 2005. - 51 с. Доступ из личного кабинета студента. [Электронный ресурс]: — Режим доступа:<https://study.tusur.ru/study/library>.

# **7.3.2. Учебно-методические пособия для лиц с ограниченными возможностями здоровья и инвалидов**

Учебно-методические материалы для самостоятельной и аудиторной работы обучающихся из числа лиц с ограниченными возможностями здоровья и инвалидов предоставляются в формах, адаптированных к ограничениям их здоровья и восприятия информации.

#### **Для лиц с нарушениями зрения:**

- в форме электронного документа;
- в печатной форме увеличенным шрифтом.

# **Для лиц с нарушениями слуха:**

- в форме электронного документа;
- в печатной форме.

#### **Для лиц с нарушениями опорно-двигательного аппарата:**

- в форме электронного документа;
- в печатной форме.

#### **7.4. Иное учебно-методическое обеспечение**

1. Губин И.Г. Технологии создания Интернет-приложений [Электронный ресурс]: электронный курс / И.Г. Губин. - Томск: ФДО, ТУСУР, 2018. (доступ из личного кабинета студента) .

# **7.5. Современные профессиональные базы данных и информационные справочные системы**

1. При изучении дисциплины рекомендуется обращаться к современным базам данных, информационно-справочным и поисковым системам, к которым у ТУСУРа открыт доступ: <https://lib.tusur.ru/ru/resursy/bazy-dannyh>.

2. ЭБС «Юрайт»: виртуальный читальный зал учебников и учебных пособий от авторов из ведущих вузов России ( <https://urait.ru/> ). Доступ из личного кабинета студента.

3. ЭБС «Лань»: электронно-библиотечная система издательства «Лань» ( <https://e.lanbook.com/> ). Доступ из личного кабинета студента.

# **8. Материально-техническое и программное обеспечение дисциплины**

# **8.1. Общие требования к материально-техническому и программному обеспечению дисциплины**

Учебные аудитории для проведения занятий лабораторного типа, групповых и индивидуальных консультаций, текущего контроля и промежуточной аттестации, для самостоятельной работы студентов

634034, Томская область, г. Томск, Вершинина улица, д. 74, 207 ауд.

Описание имеющегося оборудования:

- Веб-камера - 6 шт.;

- Наушники с микрофоном 6 шт.;
- Комплект специализированной учебной мебели;
- Рабочее место преподавателя.

Программное обеспечение:

- 7-Zip;
- Google Chrome;
- Kaspersky Endpoint Security для Windows;
- LibreOffice;
- Microsoft Windows;

# **8.2. Материально-техническое и программное обеспечение для самостоятельной работы**

Для самостоятельной работы используются учебные аудитории (компьютерные классы), расположенные по адресам:

- 634050, Томская область, г. Томск, Ленина проспект, д. 40, 233 ауд.;

- 634045, Томская область, г. Томск, ул. Красноармейская, д. 146, 209 ауд.;
- 634034, Томская область, г. Томск, Вершинина улица, д. 47, 126 ауд.;
- 634034, Томская область, г. Томск, Вершинина улица, д. 74, 207 ауд.

Описание имеющегося оборудования:

- учебная мебель;

- компьютеры;

- компьютеры подключены к сети «Интернет» и обеспечивают доступ в электронную информационно-образовательную среду ТУСУРа.

Перечень программного обеспечения:

- Microsoft Windows;

- OpenOffice;

- Kaspersky Endpoint Security 10 для Windows;

 $-7$ -Zip;

- Google Chrome.

#### **8.3. Материально-техническое обеспечение дисциплины для лиц с ограниченными возможностями здоровья и инвалидов**

Освоение дисциплины лицами с ограниченными возможностями здоровья и инвалидами

осуществляется с использованием средств обучения общего и специального назначения.

При занятиях с обучающимися с **нарушениями слуха** предусмотрено использование звукоусиливающей аппаратуры, мультимедийных средств и других технических средств приема/передачи учебной информации в доступных формах, мобильной системы преподавания для обучающихся с инвалидностью, портативной индукционной системы. Учебная аудитория, в которой занимаются обучающиеся с нарушением слуха, оборудована компьютерной техникой, аудиотехникой, видеотехникой, электронной доской, мультимедийной системой.

При занятиях с обучающимися с **нарушениями зрения** предусмотрено использование в лекционных и учебных аудиториях возможности просмотра удаленных объектов (например, текста на доске или слайда на экране) при помощи видеоувеличителей для комфортного просмотра.

При занятиях с обучающимися с **нарушениями опорно-двигательного аппарата** используются альтернативные устройства ввода информации и другие технические средства приема/передачи учебной информации в доступных формах, мобильной системы обучения для людей с инвалидностью.

# **9. Оценочные материалы и методические рекомендации по организации изучения дисциплины**

### **9.1. Содержание оценочных материалов для текущего контроля и промежуточной аттестации**

Для оценки степени сформированности и уровня освоения закрепленных за дисциплиной компетенций используются оценочные материалы, представленные в таблице 9.1.

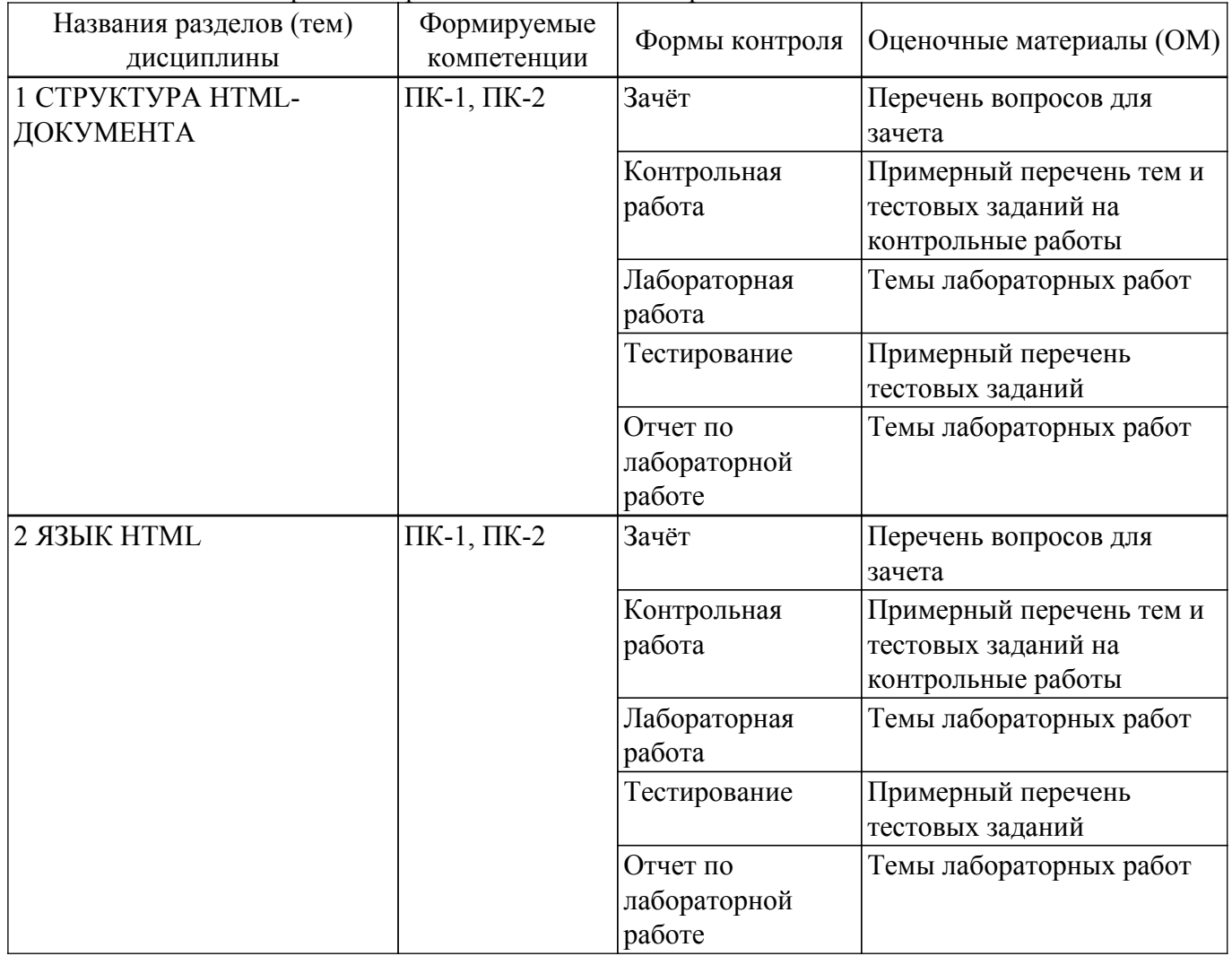

Таблица 9.1 – Формы контроля и оценочные материалы

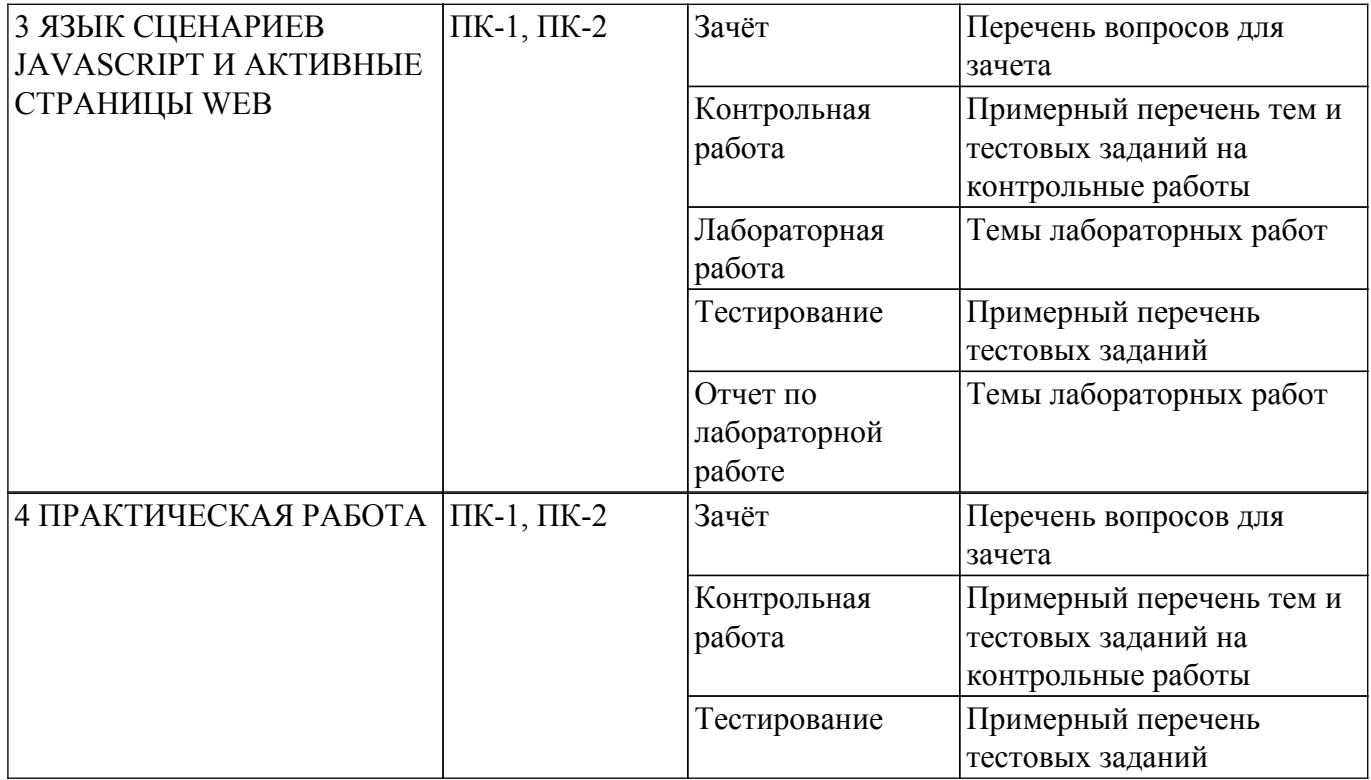

Шкала оценки сформированности отдельных планируемых результатов обучения по дисциплине приведена в таблице 9.2.

таблица 9.2 – Шкала оценки сформированности планируемых результатов обучения по лиспиплине

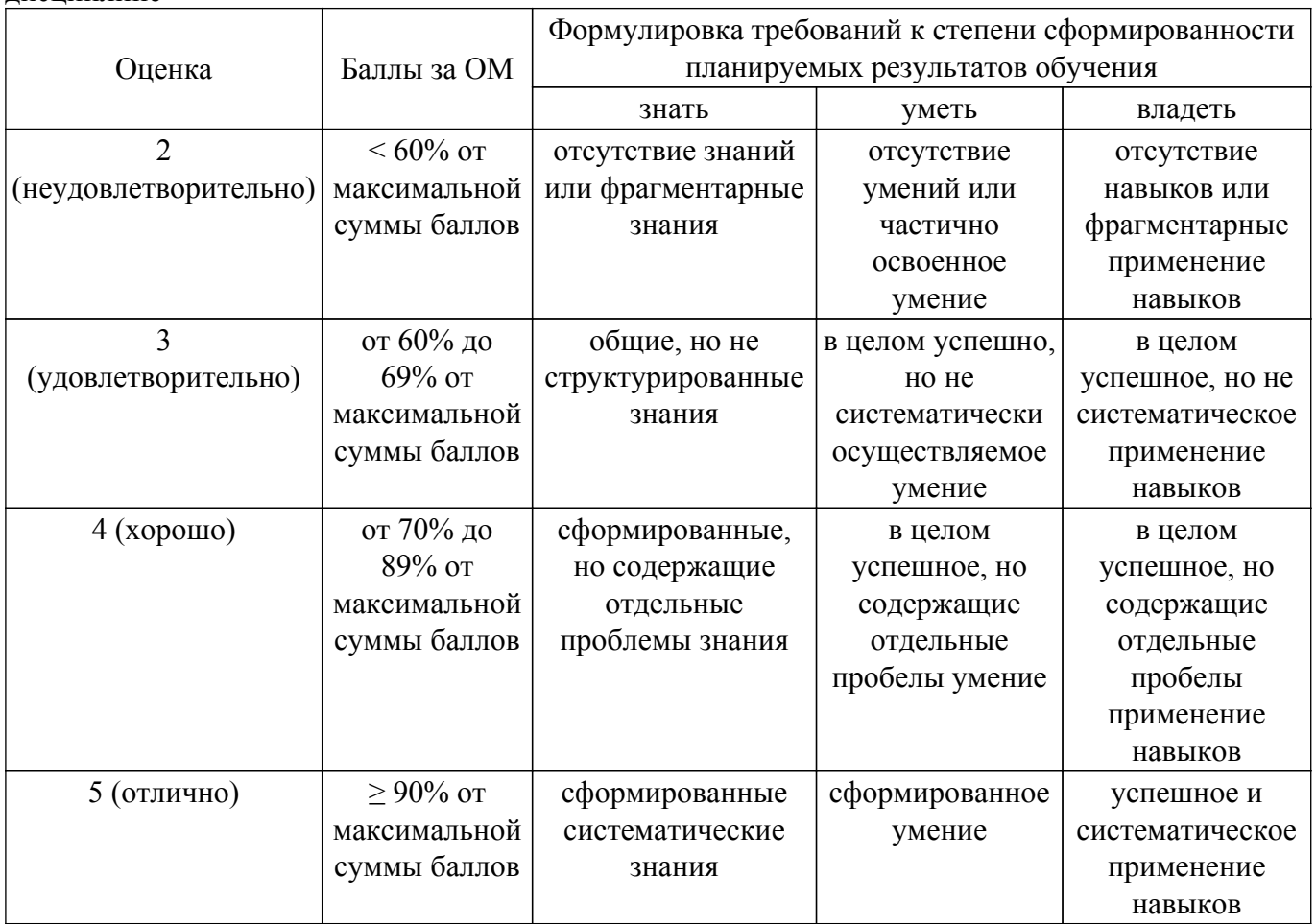

Шкала комплексной оценки сформированности компетенций приведена в таблице 9.3. Таблица 9.3 - Шкала комплексной оценки сформированности компетенций

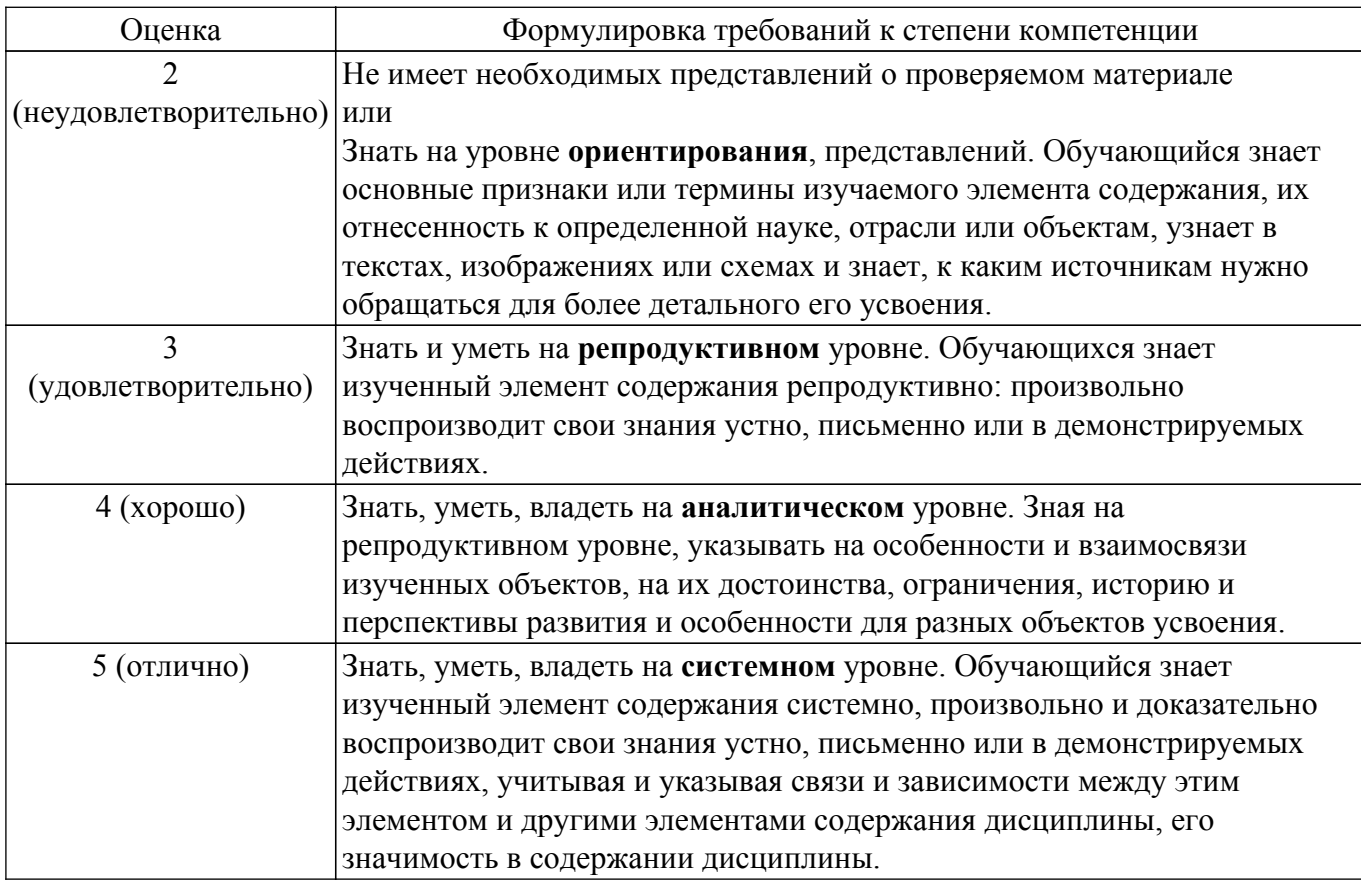

# 9.1.1. Примерный перечень тестовых заданий

- 1. В окне заголовка браузера будет отображаться информация ...
	- а) Размещённая между элементами (тегами) <TITLE>...</TITLE>.
	- б) Размещённая между элементами (тегами) <BODY> и </BODY>.
	- в) Размещённая между элементами (тегами) <H1>...</H1>.
	- г) Размещённая между элементами (тегами) <P>...</P>.
- 2. Отметьте правильные утверждения для элемента МЕТА

а) Элемент МЕТА предоставляет возможность сообщать дополни-тельные инструкции как клиентской части (броузеру), так и сер-верной.

б) Элемент МЕТА предоставляет возможность сообщать дополнитель-ные инструкции только клиентской части (броузеру)

в) Элемент МЕТА предоставляет возможность сообщать дополнитель-ные инструкции только серверной.

- г) Элемент МЕТА не имеет собственных атрибутов
- 3. Для каких целей используются группирующие элементы уровня блока DIV и SPAN?
	- а) Являются контейнерами для фреймов

б) Для структурной разбивки на абзацы

в) Для форматирования соответствующей части документа с ис-пользованием таблиц стилей

г) Для структурной разбивки на заголовки

4. Если элемент А является источником, т.е. самой ссылкой, то его необходимо использовать с собственным атрибутом

a) HREFLANG

б) TYPE

**B)** NAME

- $r)$  HREF
- 5. Какое значение должен иметь атрибут REL элемента LINK для организа-ции ссылки на внешнюю таблицу стилей?
	- a) Index
	- 6) Alternate
	- B) Appendix

г) Stylesheet

- 6. Для какой цели используется элемент OL
	- а) Используется для создания нумерованного списка
	- б) Используется для создания не нумерованного списка
	- в) Используется для обозначения элемента (строки) списка
	- г) Используется для создания списка-определения
- 7. Какой элемент применяется для заключения в кавычки слова или фразы?
	- a)  $\Omega$ б) BLOCKQUOTE
	- в) SUP
	- г) SUB
- 8. Для какой цели используется элемент B?
	- а) Для вывода текста более мелким кеглем
	- б) Для вывода текста более крупным кеглем
	- в) Для выделения текста жирным шрифтом
	- г) Для того, чтобы сделать текст наклонным
- 9. Что определяет атрибут BORDER элемента TABLE?
	- а) Указывает, какие стороны в таблице должны иметь рамку
	- б) Указывает ширину рамки вокруг таблицы
	- в) Задаёт отступ между внутренними границами ячейки и её содержи-мым
	- г) Задаёт расстояние между соседними ячейками таблицы
- 10. Какое значение должен иметь собственный атрибут TYPE элемента IN-PUT формы для создания кнопки "Отправить"? а) <INPUT TYPE="RADIO"...>
	- $6$ ) <INPUT TYPE="FILE"...>
	- в) <INPUT TYPE="BUTTON"...>
	- г) <INPUT TYPE="SUBMIT"...>
- 11. Какой элемент целесообразнее использовать для вставки в HTML стан-дартных для WEB графических файлов (GIF, JPEG)?
	- а) IMG
	- б) EMBED
	- в) OBJECT
	- г) APPLET
- 12. Какой элемент целесообразнее использовать для вставки в HTML апплетов, написанных на JAVA?
	- а) IMG
	- б) EMBED
	- в) OBJECT
	- г) APPLET
- 13. Как выбрать все записи из таблицы «Persons», где значение поля «FirstName» равно «Peter» и «LastName» равно «Jackson»?
	- а) SELECT \* FROM Persons WHERE FirstName='Peter' AND LastName='Jackson'
	- б) SELECT \* FROM Persons WHERE FirstName<>'Peter' AND LastName<>'Jackson'
	- в) SELECT FirstName='Peter', LastName='Jackson' FROM Persons
	- г) SELECT FirstName='Peter', LastName=
- 14. С помощью какого элемента или атрибута подключаются встроенные таблицы стилей? а) STYLE
	- б) META
	- в) LINK
	- г) HEAD
- 15. Какая строка правильно определяет синтаксис определения классов в CSS для определения класса конкретного элемента?
	- а) Элемент1, ... Элемент№#имя\_идентификатора
	- б) Элемент.имя\_класса
	- в) Элемент#имя\_идентификатора
	- г) Элемент1, Элемент2,...ЭлементN.имя\_класса
- 16. Какой атрибут в CSS устанавливает цвет рамки в целом, или каждой из четырёх сторон по отдельности?
- a) border-top-width
- 6) border-color
- в) border-bottom-width
- $r) border-stvle$
- 17. Отметьте верное утверждение для элемента SCRIPT

а) Используется для браузеров, не поддерживающих сценария на языках программирования

б) Используется для включения небольших программ - скриптов - на языках программирования сценариев, например, JavaScript.

в) В него помещают загрузочный файл сценария

г) В него помещают поясняющий текст, например: "Ваш браузер не поддерживает JavaScript"

- 18. Отметьте в списке условные операторы языка JavaScript
	- a) if...else
	- $6)$  with
	- $\mathbf{B}$ ) for
	- $r)$  for... in
- 19. Отметьте верные утверждения для условных операторов языка JavaScript
	- а) Они позволяют многократно выполнять операторы в программе
	- б) Они определяют объект, к которому будут обращаться вложенные в него операторы
	- в) Они служат для определения набора команд, которые должны быть выполнены в случае, если условие, заданное в таком опе-раторе, истинно

г) Они позволяет экономить ваше время и размеры программы, когда целый блок операторов обращается к одному объекту.

- 20. Отметьте метод языка JavaScript, который позволяет создавать не модальное диалоговое окно, для загрузки содержимого HTML-документов в уже имеющееся окно
	- a) alert
	- $\sigma$ ) open для объекта document
	- B) prompt
	- г) open для объекта window

# 9.1.2. Перечень вопросов для зачета

- 1. Что такое HTML?
	- а) HTML это язык редактирования.
	- б) HTML это язык программирования.
	- в) HTML это язык гипертекстовой разметки.
	- г) HTML это язык моделирования.
- 2. В окне заголовка браузера будет отображаться информация ...
	- а) Размещённая между элементами (тегами) <TITLE>...</TITLE>.
	- б) Размещённая между элементами (тегами) <BODY> и </BODY>.
	- в) Размещённая между элементами (тегами) <H1>...</H1>.
	- г) Размещённая между элементами (тегами) <P>...</P>.
- 3. Какую информацию несёт строка о типе документа <!DOCTYPE HTML PUBLIC "-//W3C//DTD HTML 4.0 Strict//EN">?

а) Такой документ не должен содержать отмененных элементов и ат-рибутов языка HTML версии 4.0, и не должен быть контейнером для фреймов.

б) Такой документ не должен содержать отмененных элементов и атрибу-тов языка HTML версии 4.0, и является контейнером для набора фрей-мов.

в) Такой документ может содержать все то, что и HTML 4.0 Strict, а также отмененные элементы и атрибуты.

г) Указывает на то, что данный документ является контейнером для набо-ра фреймов.

- 4. В каком месте окна браузера отображается содержание элемента TITLE?
	- а) В заголовке окна браузера
	- б) В поле STSTUS
	- в) В области окна просмотра
	- г) В окне броузера не отображается солержание элемента TITLE
- 5. Для какой цели используется собственный атрибут ALIGN: justify для элемента DIV?
- а) Для выравнивания по левому краю
- б) Для выравнивания по обоим краям (ширине)
- в) Для выравнивания по центру
- г) Для выравнивания по правому краю
- 6. Отметьте правильные утверждения для элемента Р
	- а) Может быть пустым
	- б) Не может быть пустым
	- в) Может содержать в себе вложенные элементы Р
	- г) Может содержать в себе иные вложенные элементы уровня блока
- 7. Какое значение должен иметь собственный атрибут TYPE элемента IN-PUT формы для создания кнопки "Отправить"? а) <INPUT TYPE="TEXT"...>
	- $6$ ) <INPUT TYPE="PASSWORD"...>
	- $_B$ ) <INPUT TYPE="CHECKBOK"...>
	- $r$  <INPUT TYPE="SUBMIT"...>
- 8. С помощью какого контейнера задаётся форма, которая объединяет все её составные части?
	- a) FORM
	- 6) INPUT
	- B) BUTTON
	- г) SELECT
- 9. С помощью какого элемента или атрибута подключаются встроенные таб-лицы стилей? a) STYLE
	- $6) META$
	- $B)$  LINK
	- $r)$  HEAD
- 10. Отметьте метод языка JavaScript, который позволяет создавать не модаль-ное диалоговое окно, для загрузки содержимого HTML-документов в уже имеющееся окно a) alert.
	- б) open для объекта document
	- B) prompt
	- г) open для объекта window

# 9.1.3. Примерный перечень тем и тестовых заданий на контрольные работы

Технологии создания интернет-приложений.

- 1. Отметьте верные утверждения для элемента IMG
	- а) Имеет два обязательных атрибута SRC и ALT
	- б) Определяет форму активных областей изображения
	- в) Имеет два рекомендуемых атрибута HIEGH и WIDTH
	- г) Описывает дополнительные параметры для таких объектов как ОВЈЕСТ и АРРLЕТ
	- д) Имеет атрибут, который определяет геометрическую фигуру активной области
- 2. Какую информацию несёт строка о типе документа <!DOCTYPE HTML PUBLIC "-//W3C//DTD HTML 4.0 Strict//EN">?

а) Такой документ не должен содержать отмененных элементов и атрибутов языка HTML версии 4.0, и не должен быть контейнером для фреймов.

б) Такой документ не должен содержать отмененных элементов и атрибутов языка HTML версии 4.0, и является контейнером для набора фреймов.

в) Такой документ может содержать все то, что и HTML 4.0 Strict, а также отмененные элементы и атрибуты.

- г) Указывает на то, что данный документ является контейнером для набора фреймов.
- 3. Отметьте правильные утверждения для элемента TITLE

а) Каждый действительный документ HTML должен иметь элемент TITLE в части HEAD б) Большинство браузеров не отображают строку, размешенную внутри элемента TITLE в качестве заголовка окна.

в) Большинство браузеров отображают строку, размещенную внутри элемента TITLE в качестве заголовка окна.

г) Нет явных ограничений на длину текста, помещённого в элемент TITLE

д) Существуют явные ограничения на длину текста, помещённого в элемент ТІТLЕ

4. Для какой цели используется элемент IFFRAME?

а) Определяет набор создаваемых фреймов и их расположение в окне браузера

б) Определяет содержимое каждого конкретного фрейма

в) Определяет альтернативное содержание документа-контейнера фреймов, если браузер не поддерживает фреймы

г) Позволяет встроить один документ в другой наподобие матреш-ки. Такие фреймы известны под названием плавающих

5. Отметьте правильные утверждения для элемента А

а) Если указан атрибут HREF, то элемент А является назначением для произвольного числа ссылок

б) Элемент А или якорь служит для создания ссылок

в) Если указан атрибут NAME, то элемент А является источником, или, как это чаще называют, самой ссылкой.

г) Если указан атрибут HREF, то элемент А является источником, или, как это чаще называют, самой ссылкой

д) Если указан атрибут NAME, то элемент А является назначением для произвольного числа ссылок

- 6. Лля чего в HTML используется элемент OL?
	- а) Задаёт параграф
	- б) Залаёт списки
	- в) Задаёт списки-определения
	- г) Задаёт разрыв строки
	- д) Выделяет в тексте цитаты и высказывания
- 7. Какой элемент используется для создания части описания в списки-определения?
	- $a)$  OL
	- $6)$  UL
	- $L(a)$
	- $\Gamma$ ) DL
	- $\pi$ ) DT
	- $e)$  DD
- 8. Какие теги используются для описания таблиц?
	- $a$  <TABL>
	- $(6)$   $\langle TR \rangle$
	- $_B)$  < OL >
	- $r$  <TD>
	- $\mu$ ) <BODY>
- 9. С помощью какого контейнера задаётся форма, которая объединяет все её составные части?
	- a) FORM
	- 6) INPUT
	- **B) BUTTON**
	- г) SELECT
	- л) OPTION
	- e) TEXTAREA
	- ж) LABEL
- 10. Какое значение должен иметь собственный атрибут TYPE элемента IN-PUT формы для создания строки ввода текста, который отображается в виде звёздочек (\*)?
	- a) <INPUT TYPE="TEXT"...>
	- $6$ ) <INPUT TYPE="PASSWORD"...>
	- $_B$ ) <INPUT TYPE="CHECKBOK"...>
	- $\Gamma$ ) <INPUT TYPE="RADIO"...>
	- $\mu$ ) <INPUT TYPE="FILE"...>
	- $e)$  <INPUT TYPE="BUTTON"...>

# 9.1.4. Темы лабораторных работ

- 1. Создание простой HTML-страницы с гиперссылками
- 2. Каскадные таблицы стилей, элементы уровня блока, фреймы
- 3. Создание таблиц, форм
- 4. Графика, мультимедиа, JavaScript

# **9.2. Методические рекомендации**

Учебный материал излагается в форме, предполагающей самостоятельное мышление студентов, самообразование. При этом самостоятельная работа студентов играет решающую роль в ходе всего учебного процесса.

Начать изучение дисциплины необходимо со знакомства с рабочей программой, списком учебно-методического и программного обеспечения. Самостоятельная работа студента включает работу с учебными материалами, выполнение контрольных мероприятий, предусмотренных учебным планом.

В процессе изучения дисциплины для лучшего освоения материала необходимо регулярно обращаться к рекомендуемой литературе и источникам, указанным в учебных материалах; пользоваться через кабинет студента на сайте Университета образовательными ресурсами электронно-библиотечной системы, а также общедоступными интернет-порталами, содержащими научно-популярные и специализированные материалы, посвященные различным аспектам учебной дисциплины.

При самостоятельном изучении тем следуйте рекомендациям:

– чтение или просмотр материала осуществляйте со скоростью, достаточной для индивидуального понимания и освоения материала, выделяя основные идеи; на основании изученного составить тезисы. Освоив материал, попытаться соотнести теорию с примерами из практики;

– если в тексте встречаются незнакомые или малознакомые термины, следует выяснить их значение для понимания дальнейшего материала;

– осмысливайте прочитанное и изученное, отвечайте на предложенные вопросы.

Студенты могут получать индивидуальные консультации, в т.ч. с использованием средств телекоммуникации.

По дисциплине могут проводиться дополнительные занятия, в т.ч. в форме вебинаров. Расписание вебинаров и записи вебинаров публикуются в электронном курсе по дисциплине.

#### **9.3. Требования к оценочным материалам для лиц с ограниченными возможностями здоровья и инвалидов**

Для лиц с ограниченными возможностями здоровья и инвалидов предусмотрены дополнительные оценочные материалы, перечень которых указан в таблице 9.4.

Таблица 9.4 – Дополнительные материалы оценивания для лиц с ограниченными возможностями здоровья и инвалидов

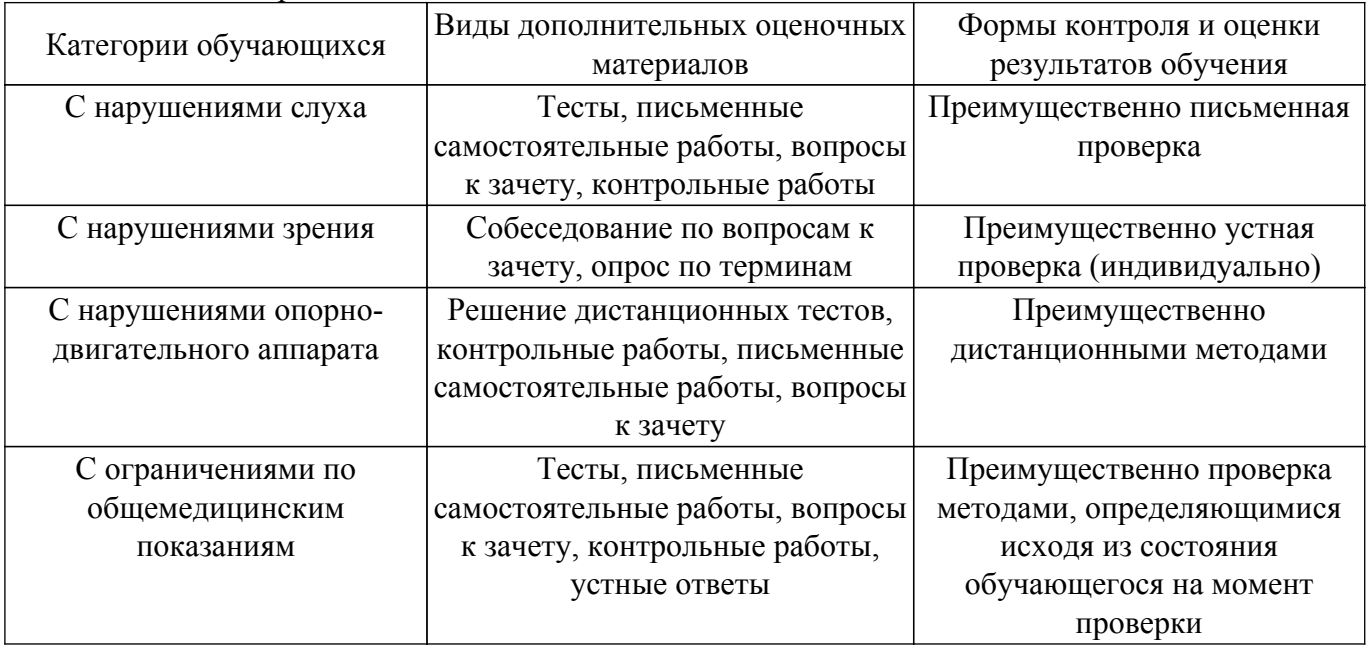

#### **9.4. Методические рекомендации по оценочным материалам для лиц с ограниченными возможностями здоровья и инвалидов**

Для лиц с ограниченными возможностями здоровья и инвалидов предусматривается доступная форма предоставления заданий оценочных средств, а именно:

– в печатной форме;

– в печатной форме с увеличенным шрифтом;

– в форме электронного документа;

– методом чтения ассистентом задания вслух;

– предоставление задания с использованием сурдоперевода.

Лицам с ограниченными возможностями здоровья и инвалидам увеличивается время на подготовку ответов на контрольные вопросы. Для таких обучающихся предусматривается доступная форма предоставления ответов на задания, а именно:

– письменно на бумаге;

– набор ответов на компьютере;

– набор ответов с использованием услуг ассистента;

– представление ответов устно.

Процедура оценивания результатов обучения лиц с ограниченными возможностями здоровья и инвалидов по дисциплине предусматривает предоставление информации в формах, адаптированных к ограничениям их здоровья и восприятия информации:

#### **Для лиц с нарушениями зрения:**

– в форме электронного документа;

– в печатной форме увеличенным шрифтом.

**Для лиц с нарушениями слуха:**

– в форме электронного документа;

– в печатной форме.

#### **Для лиц с нарушениями опорно-двигательного аппарата:**

– в форме электронного документа;

– в печатной форме.

При необходимости для лиц с ограниченными возможностями здоровья и инвалидов процедура оценивания результатов обучения может проводиться в несколько этапов.

# **ЛИСТ СОГЛАСОВАНИЯ**

Рассмотрена и одобрена на заседании кафедры КСУП протокол № 8 от «3 » 2 2023 г. протокол № 8 от «<u>з» 2</u> 2023 г.

# **СОГЛАСОВАНО:**

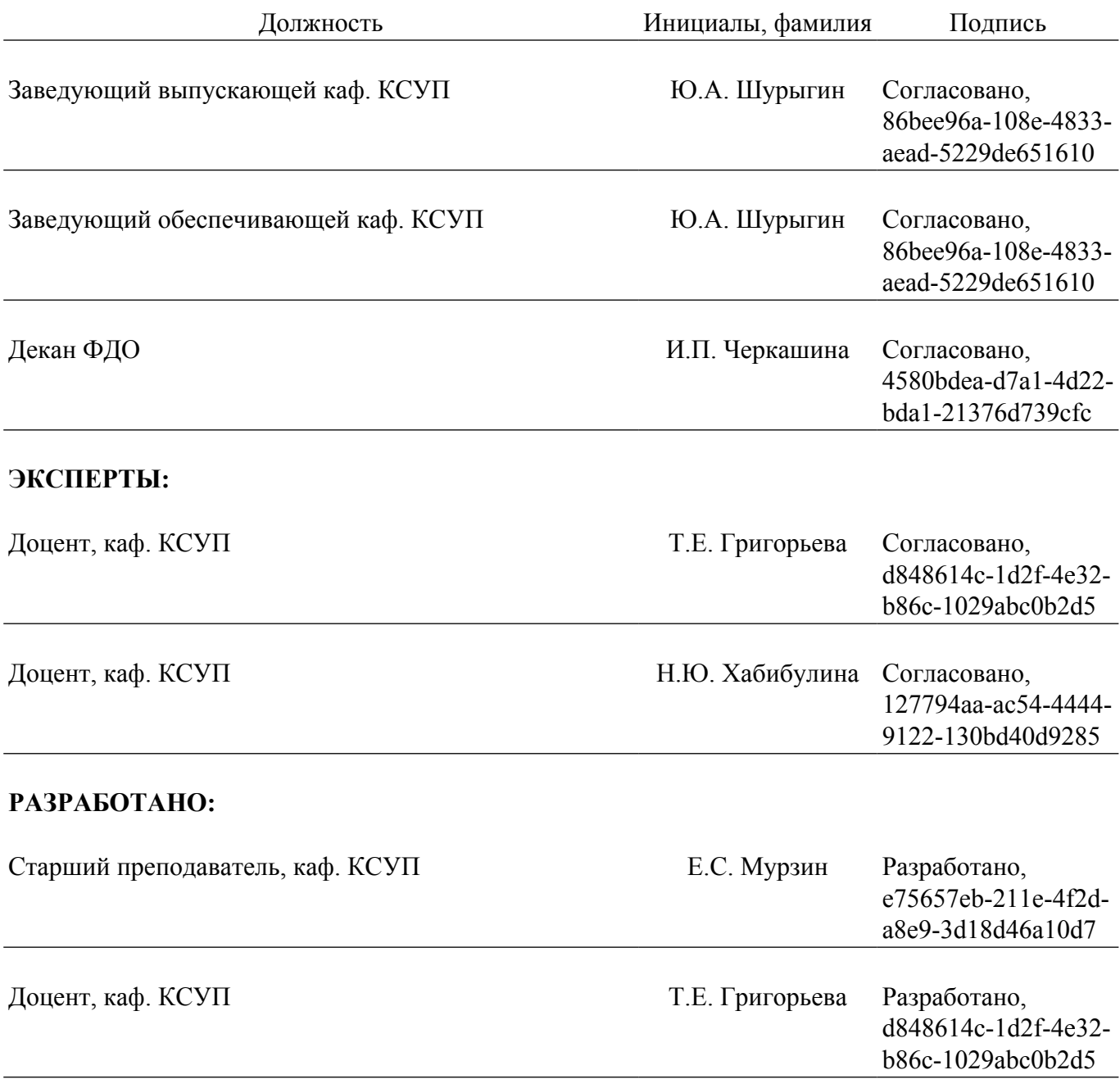